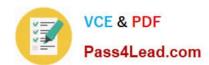

# 1Z0-873<sup>Q&As</sup>

MySQL 5.0 Database Administrator Certified Professional Exam, Part I

## Pass Oracle 1Z0-873 Exam with 100% Guarantee

Free Download Real Questions & Answers PDF and VCE file from:

https://www.pass4lead.com/1Z0-873.html

100% Passing Guarantee 100% Money Back Assurance

Following Questions and Answers are all new published by Oracle
Official Exam Center

- Instant Download After Purchase
- 100% Money Back Guarantee
- 365 Days Free Update
- 800,000+ Satisfied Customers

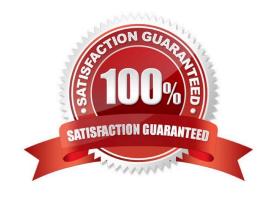

# VCE & PDF Pass4Lead.com

#### https://www.pass4lead.com/1Z0-873.html

2022 Latest pass4lead 1Z0-873 PDF and VCE dumps Download

#### **QUESTION 1**

What will the following statement do in a Windows environment? Assume that there are no conflicts in the pathname definitions. C:\> mysqld --install MySQL50 --defaults-file=C:\my-opts.cnf

- A. MySQL 5.0 will be installed using default configuration file C:\my-opts.cnf.
- B. MySQL will be installed as Windows service name MySQL50 and will use C:\my-opts.cnf as configuration file.
- C. An error message will be issued as --install is not a valid option for mysqld.

Correct Answer: B

24.2. shell> mysqld --install my\_service shell> mysqld --install my\_service --defaults-file=C:\server-opts shell> mysqld --remove my\_service shell> net start my\_service shell> net stop my\_service

#### **QUESTION 2**

Consider the available command line options of mysqlbinlog. Which of the following statements are true?

- A. --start-position will read the binlog entries starting at the specified position
- B. --end-position will read the binlog entries up to the specified position
- C. --start-datetime will read the binlog entries starting at the specified date and time
- D. --end-datetime will read the binlog entries up to the specified date and time
- E. --start-file will read the binlog entries starting with the specified filename
- F. --end-file will read the binlog entries ending after the specified filename

Correct Answer: ABCD

32.8.3. Processing Binary Log Contents

To handle partial-file extraction, mysqlbinlog supports options that enable you to specify the time or log position at which to begin extracting log contents:

#### **QUESTION 3**

Suppose you install a server with a service name of "MySQL5" rather than the default. What sections in the option files will the server use for configuration?

- A. [service]
- B. [MySQL5]
- C. [service MySQL5]
- D. [mysqld]

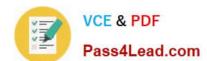

#### https://www.pass4lead.com/1Z0-873.html

2022 Latest pass4lead 1Z0-873 PDF and VCE dumps Download

E. [mysqld MySQL5]

Correct Answer: BD

24.2.

If you install a server using a service name other than MySQL and do not specify a --defaults-file option, the server reads options in the standard option files from the [my\_service] group in addition to options from the [mysqld] group.

#### **QUESTION 4**

Which of the following steps should be performed in order to secure a MySQL server freshly installed from a binary tarball.

- A. All initial accounts should have passwords set and unused accounts should be removed.
- B. The MySQL server should be set to run as it\\'s own user, not as an administrative account.
- C. The data directory and it\\'s contents should be strictly accessible only to the user MySQL runs as.
- D. The server should be started with the mysqld\_secure script.

Correct Answer: ABC

35.3. Filesystem Security

After you\\'ve established the proper filesystem access so that the mysql login account owns the relevant directories and files, the MySQL server should be run using this account. This is important because mysql is a regular login account that

has no special filesystem privileges. The server should not be run as the system root user. There are many reasons for this; one is that there are operations performed by the server that involve reading or writing files in the server host

filesystem. (For example, LOAD DATA INFILE and SELECT ... INTO OUTFILE do so.) Running the server as root is a bad idea because doing so gives it root privileges and vastly increases the extent of the filesystem that the server can

access or modify.

35.5.1. Securing the Initial MySQL Accounts

The initial MySQL accounts have no password by default. You should assign a password immediately to any root accounts to prevent other people from connecting to the server as root and gaining complete control over it.

On Unix, MySQL comes with a mysql\_secure\_installation script that can perform several helpful securityrelated operations on your installation. [Editor Comment: there is no script called mysql\_secure.] 35.5.2. General Privilege Precautions

Make sure that all MySQL accounts have passwords.

#### **QUESTION 5**

Which of the following best describe a replication setup with regard to backup procedures?

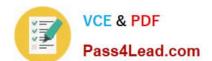

#### https://www.pass4lead.com/1Z0-873.html

2022 Latest pass4lead 1Z0-873 PDF and VCE dumps Download

- A. 24 by 7 operations can be maintained but backups may not consist of a full snapshot
- B. 24 by 7 operations can be maintained but may be halted at backup time.
- C. 24 by 7 operations can be maintained without interruptions.
- D. 24 by 7 operations can be maintained with backups from a slave server.
- E. 24 by 7 operations can be maintained with a slave being the "hot spare".
- F. none of the above.

Correct Answer: CDE

32.6. Replication as an Aid to Backup

The advantage of making a backup this way is that it doesn\\'t take place on the master server. Thus, the master need not be interrupted at all, and the backup procedure does not impose any extra disk or processing load on it.

1Z0-873 PDF Dumps

<u>1Z0-873 VCE Dumps</u>

1Z0-873 Practice Test

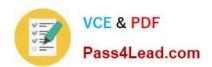

To Read the Whole Q&As, please purchase the Complete Version from Our website.

# Try our product!

100% Guaranteed Success

100% Money Back Guarantee

365 Days Free Update

**Instant Download After Purchase** 

24x7 Customer Support

Average 99.9% Success Rate

More than 800,000 Satisfied Customers Worldwide

Multi-Platform capabilities - Windows, Mac, Android, iPhone, iPod, iPad, Kindle

We provide exam PDF and VCE of Cisco, Microsoft, IBM, CompTIA, Oracle and other IT Certifications. You can view Vendor list of All Certification Exams offered:

https://www.pass4lead.com/allproducts

### **Need Help**

Please provide as much detail as possible so we can best assist you. To update a previously submitted ticket:

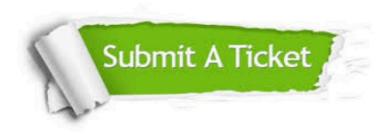

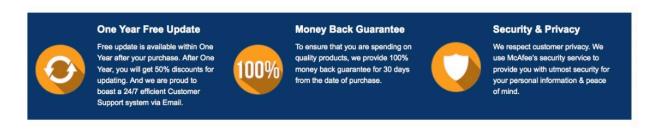

Any charges made through this site will appear as Global Simulators Limited.

All trademarks are the property of their respective owners.

Copyright © pass4lead, All Rights Reserved.